# 

- 
- 
- 
- 
- 
- 
- 
- 
- 
- 
- 
- 
- 

Yellofin

<span id="page-0-0"></span> $\sf A$ 

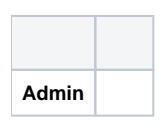

<span id="page-0-1"></span> $\mathsf{C}$ 

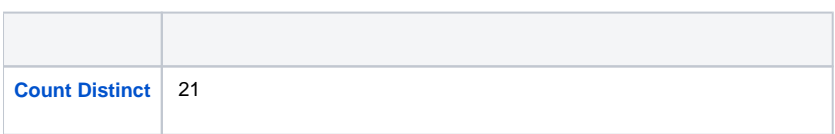

<span id="page-1-6"></span>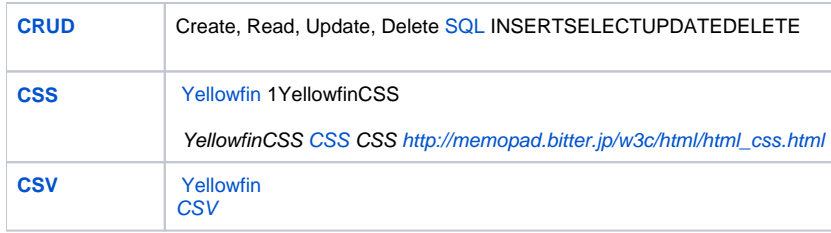

# <span id="page-1-8"></span><span id="page-1-0"></span>G

<span id="page-1-5"></span>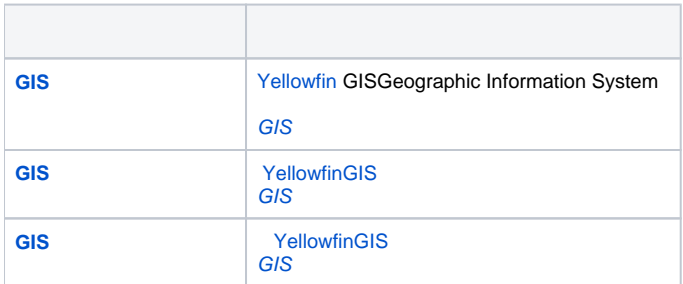

## <span id="page-1-1"></span>H

<span id="page-1-10"></span>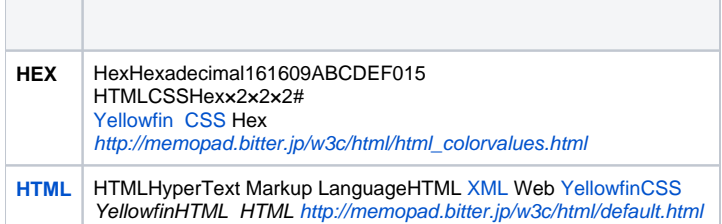

### <span id="page-1-7"></span><span id="page-1-2"></span>J

<span id="page-1-9"></span>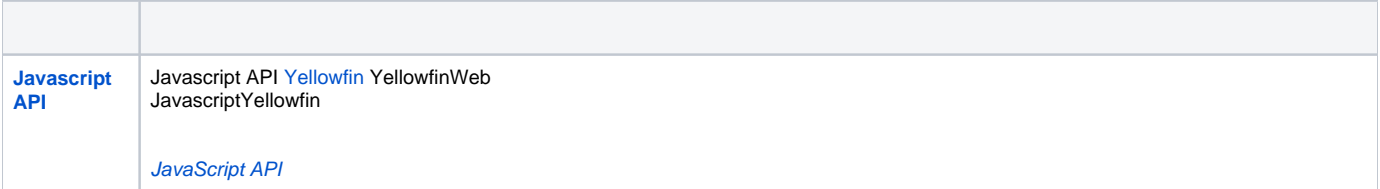

# <span id="page-1-3"></span>K

<span id="page-1-4"></span>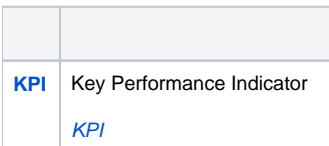

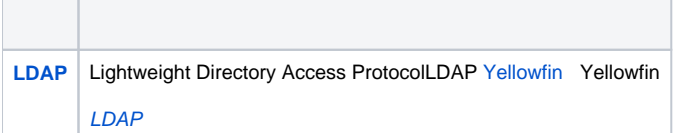

### <span id="page-2-0"></span>N

<span id="page-2-9"></span>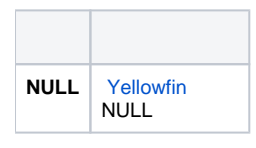

### <span id="page-2-1"></span>O

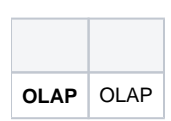

### <span id="page-2-2"></span>S

<span id="page-2-6"></span>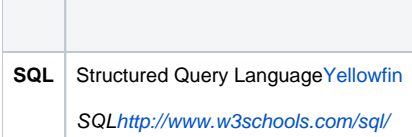

### <span id="page-2-3"></span>W

<span id="page-2-8"></span>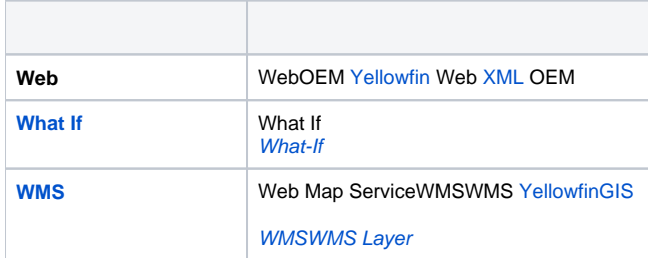

### <span id="page-2-4"></span>X

<span id="page-2-7"></span>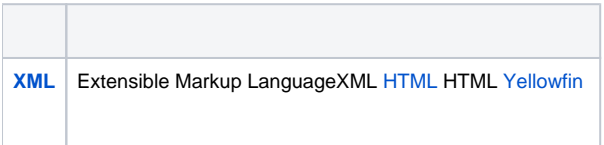

### <span id="page-2-5"></span>Y

<span id="page-3-1"></span>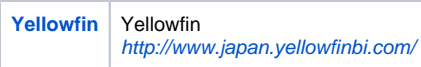

<span id="page-3-0"></span>Z

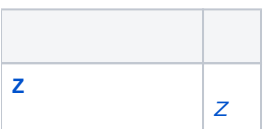

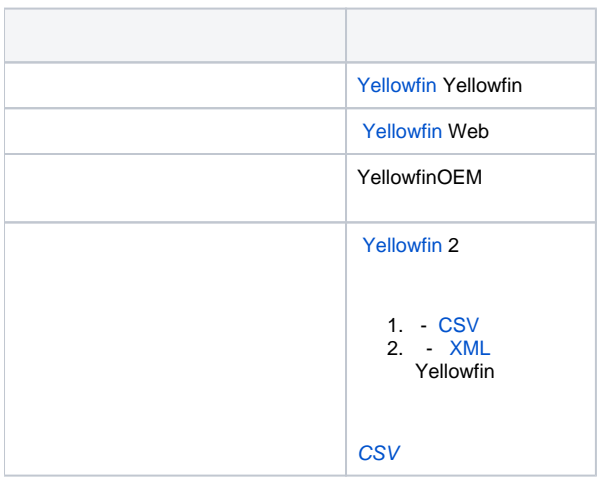

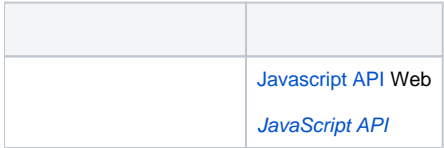

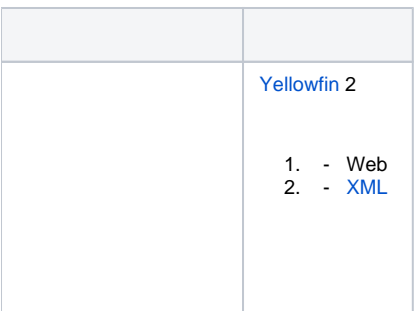

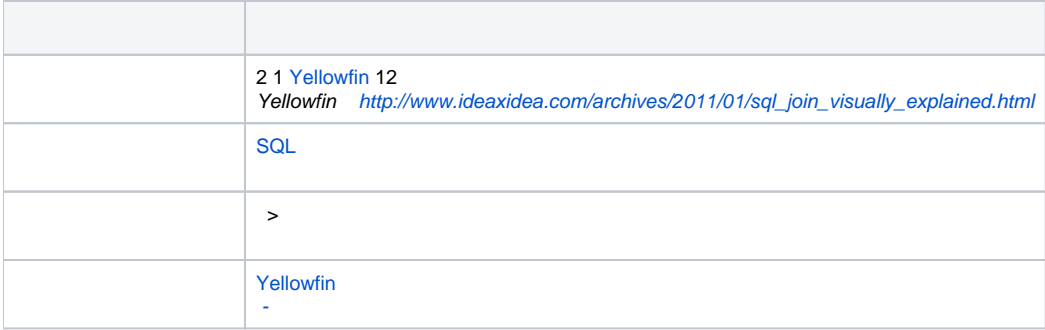

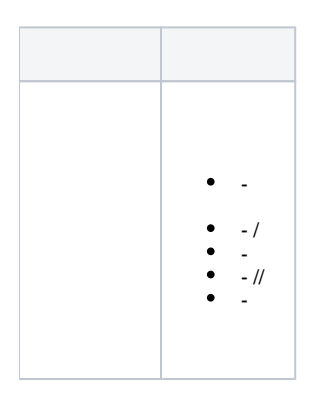

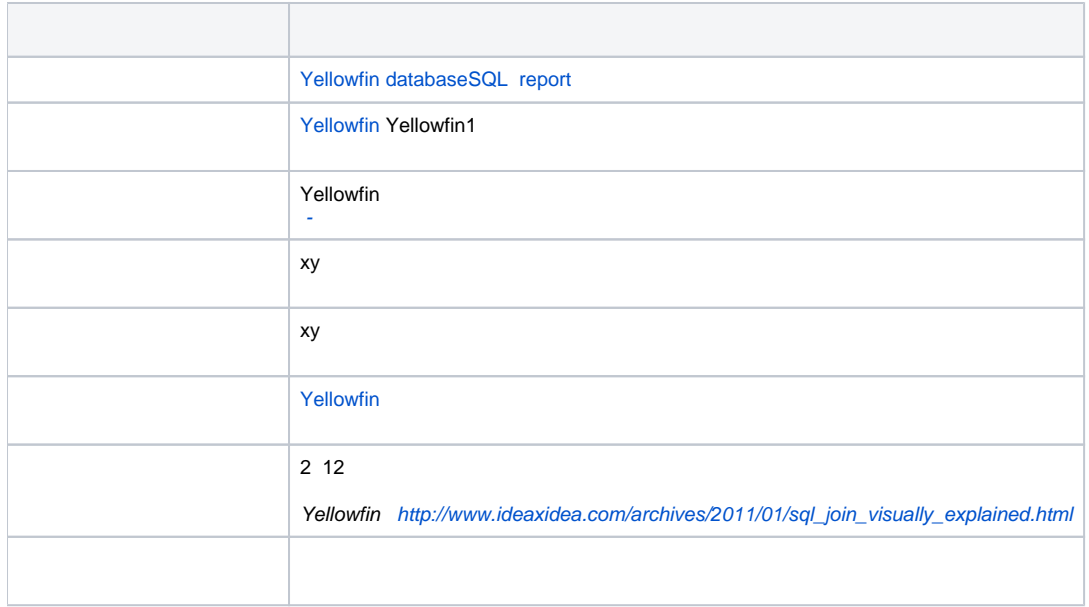

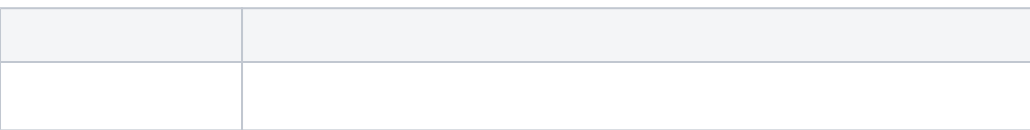

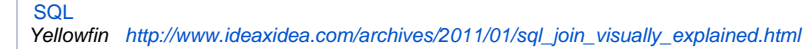

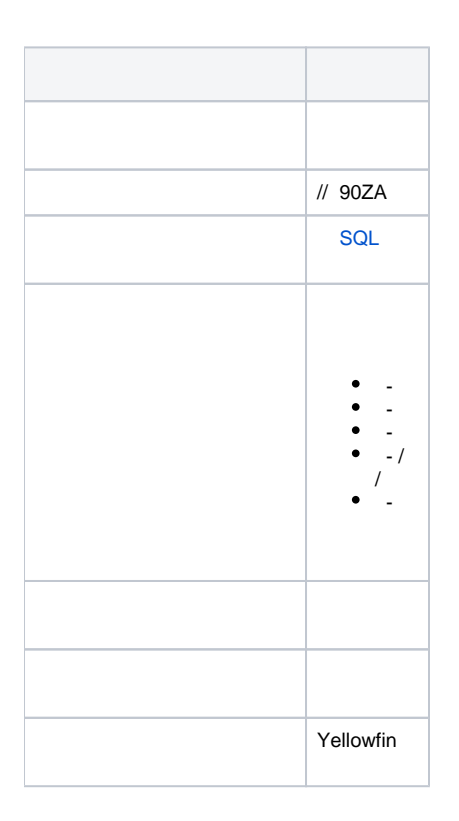

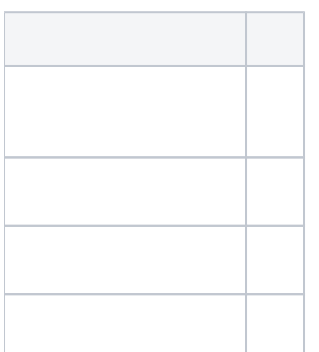

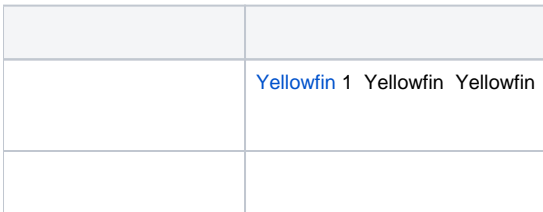

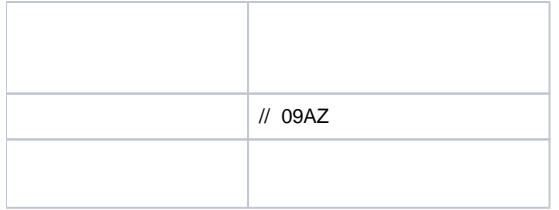

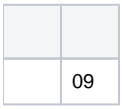

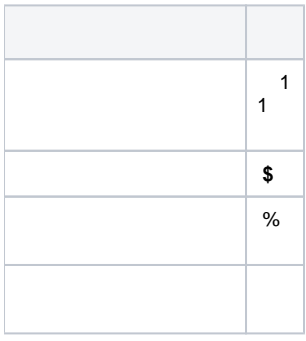

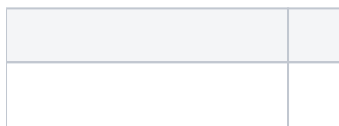

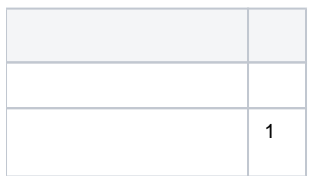

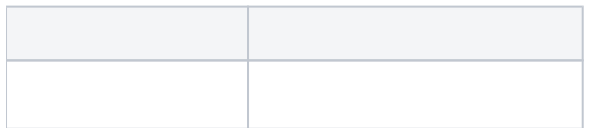

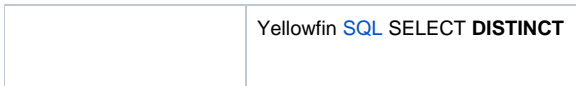

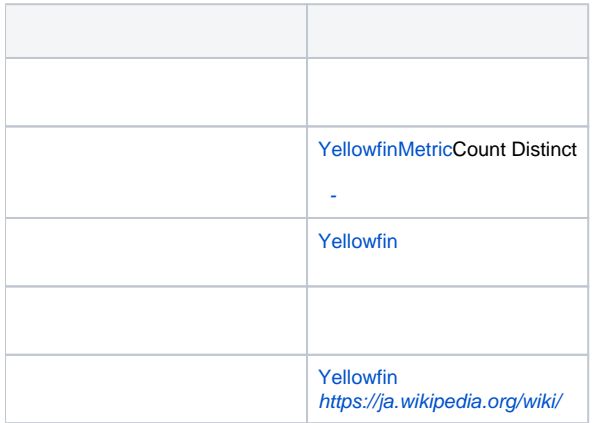

<span id="page-7-0"></span>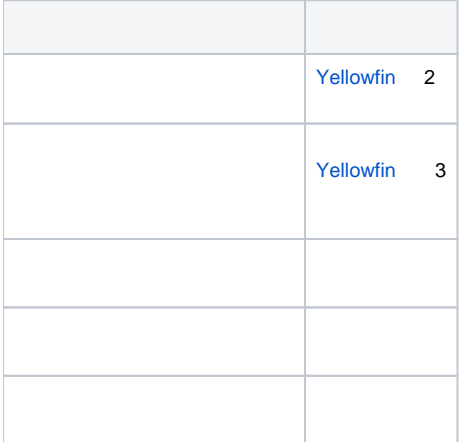

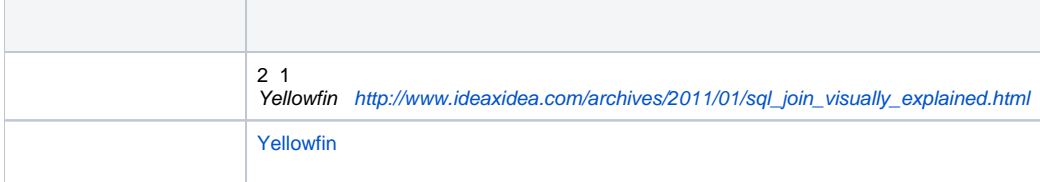

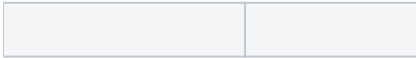

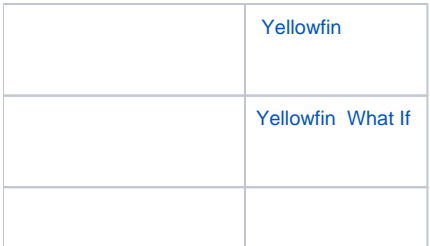

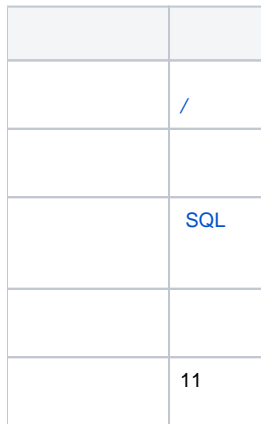

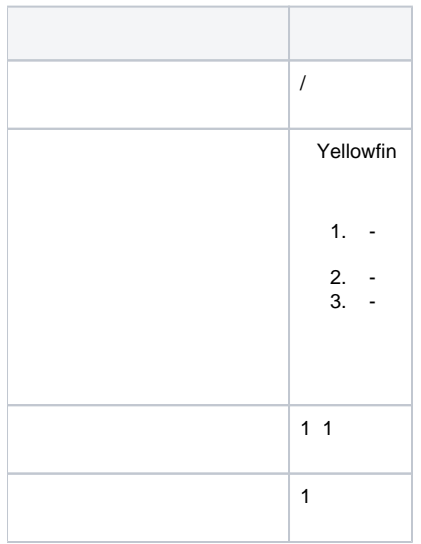

<span id="page-8-0"></span>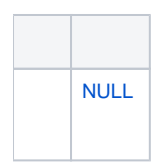

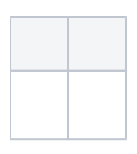

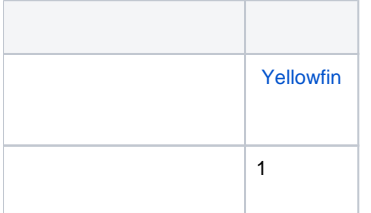

<span id="page-9-0"></span>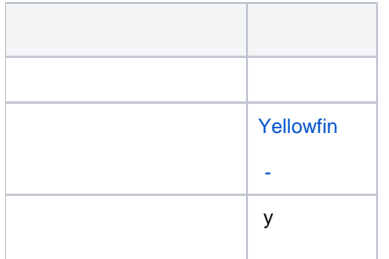

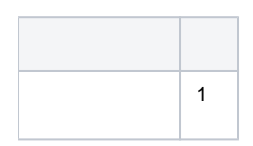

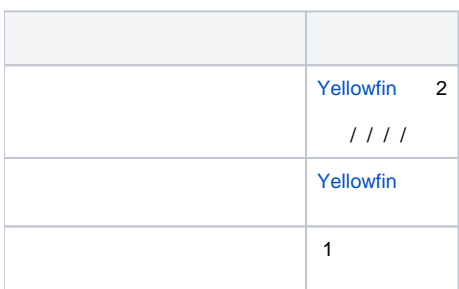

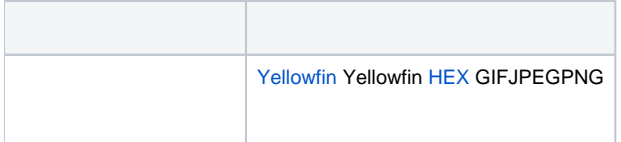

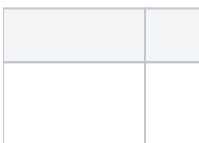

<span id="page-10-0"></span>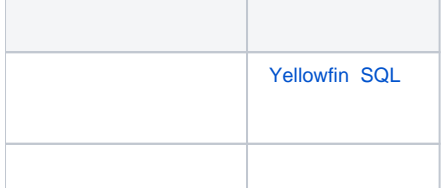

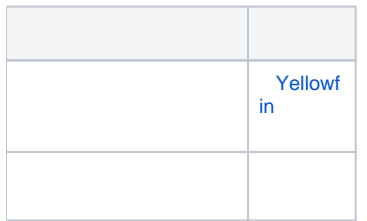